## Backpack Battles cheat sheet

## **General**

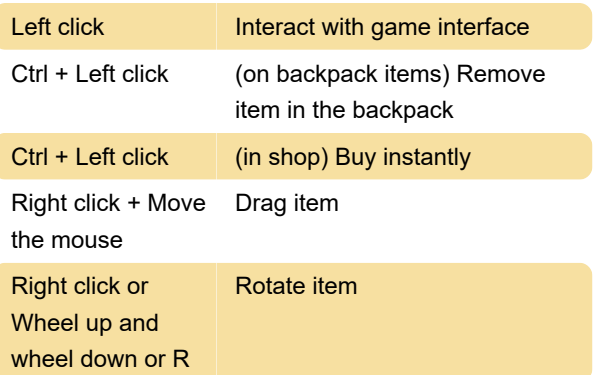

Last modification: 3/18/2024 1:52:30 PM

More information: [defkey.com/backpack-battles](https://defkey.com/backpack-battles-shortcuts)[shortcuts](https://defkey.com/backpack-battles-shortcuts)

[Customize this PDF...](https://defkey.com/backpack-battles-shortcuts?pdfOptions=true)